#### Latent class analysis with Stata

Isabel Canette Principal Mathematician and Statistician StataCorp LLC

2018 Mexican Stata Users Group Meeting Tlaxcala, August 16-17, 2018

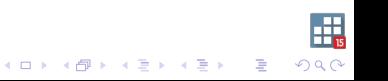

## Introduction

"Latent class analysis" (LCA) comprises a set of techniques used to model situations where there are different subgroups of individuals, and group memebership is not directly observed, for example:.

- $\triangleright$  Social sciences: a population where different subgroups have different motivations to drink
- $\triangleright$  Medical sciences: using available data to identify subgroups of risk for diabetes.
- $\triangleright$  Survival analysis: subgroups that are vulnerable to different types of risks (competing risks).
- $\blacktriangleright$  Education: identifying groups of students with different learning skills.
- $\triangleright$  Market research: identifying different kinds of consumers.

The scope of the term "latent class analysis" varies widely from source to source.

Collin and Lanza (2010) discuss some of the models that are usually considered LCA. Also, they point out: " In this book, when we refer to latent class models we mean models in which the latent variable is categorical and the indicators are treated as categorical".

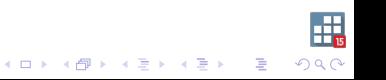

In Stata, we use " LCA" to refer to a wide array of models where there are two or more unobserved classes

- $\triangleright$  Dependent variables might follow any of the distributions supported by gsem, as logistic, Gaussian, Poisson, multinomial, negative binomial, Weibull, etc.(help gsem family and link options)
- $\triangleright$  There might be covariates (categorical or continuos) to explain the dependent variables
- $\triangleright$  There might be covariates to explain class membership

Stata adopts a model-based approach to LCA. In this context, we can see LCA as group analysis where the groups are unknown.

Let's see an example, first with groups and then with classes:

Below we use group() option fit regressions to the childweight data, weight vs age, different regressions per sex:

```
. gsem (weight <- age), group(girl) ginvariant(none) ///
```
> vsquish nodvheader noheader nolog

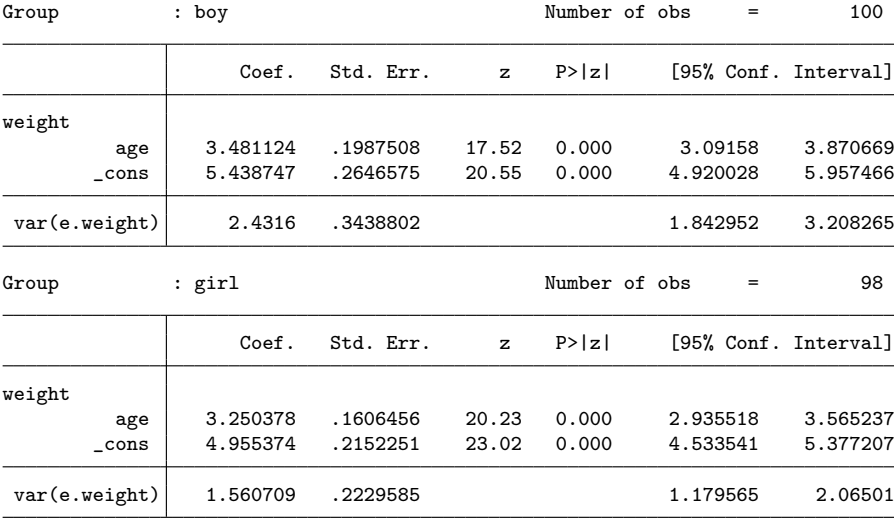

Group analysis allows us to make comparisons between these equations, and easily set some common parameters. (help gsem group options)  $\longleftrightarrow$   $\longleftrightarrow$   $\longleftrightarrow$   $\longleftrightarrow$   $\Rightarrow$   $\Rightarrow$   $\Rightarrow$ 

Æ  $299$ 

Now let's assume that we have the same data, and we don't have a group variable. We suspect that there are two groups that behave different.

. gsem (weight <- age), lclass(C 2) lcinvariant(none) ///

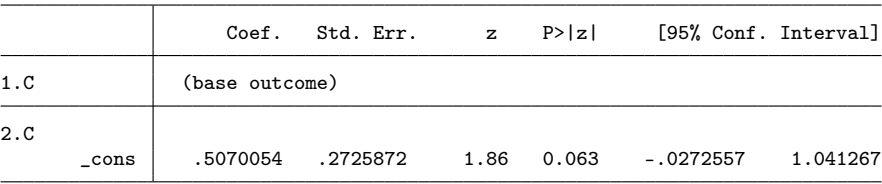

> vsquish nodvheader noheader nolog

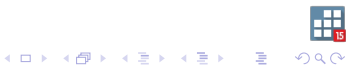

#### Class : 1

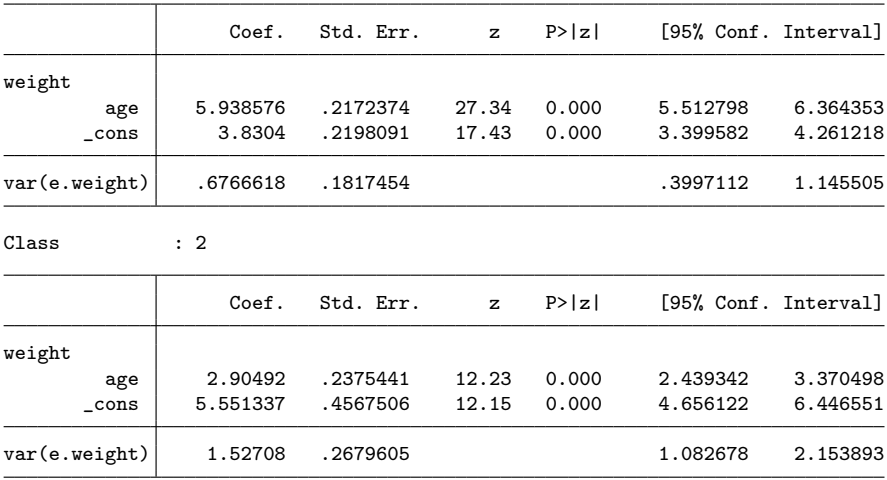

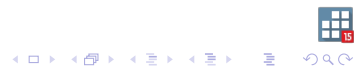

The second table on the LCA model same structure as the output from the group model.

In addition, the LCA output starts with a table corresponding to the class estimation. This is a binary (logit) model used to find the two classes.

In the latent class model all the equations are estimated jointly and all parameters affect each other, even when we estimate different parameters per class.

How do we interpret these classes? We need to analyze our classes and see how they relate to other variables in the data. Also, we might interpret our classes in terms of a previous theory, provided that our analysis is in agreement with the theory. We will see post-estimation commands that implement the usual tools used for this task.

.<br>K □ K K @ K K 통 K K 통 K 통 및

#### Let's compute the class predictions based on the posterior probability.

- . predict postp\*, classposteriorpr
- . generate  $pclass = 1 + (postp2>0.5)$
- . tabulate pclass

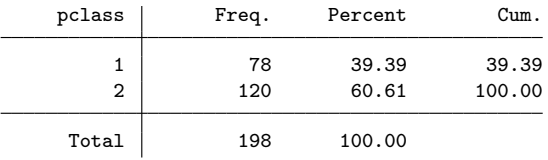

. tabulate pclass girl

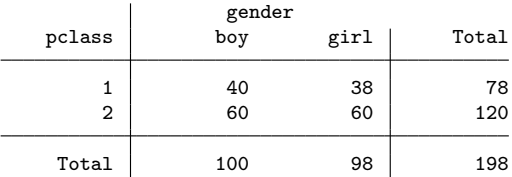

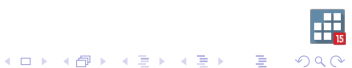

Let's see some graphs.

. twoway scatter weight age if girl == 0 || /// > scatter weight age if girl == 1, saving(weighta, replace) (file weighta.gph saved)

. twoway scatter weight age, saving(weightb, replace) (file weightb.gph saved)

. graph combine weighta.gph weightb.gph

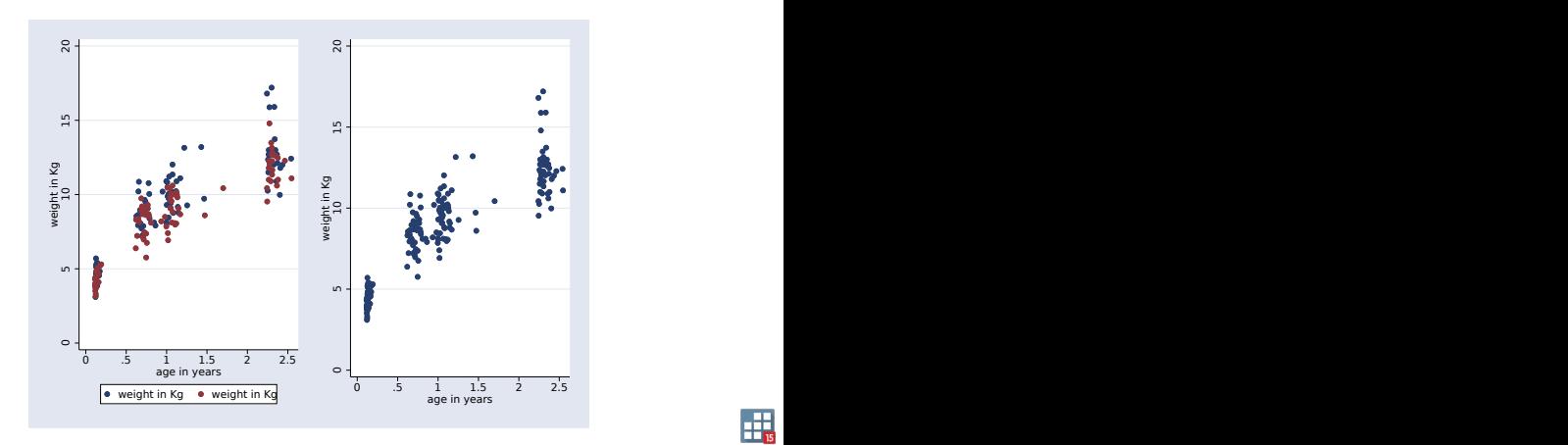

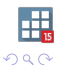

B

 $4$  ロ )  $4$   $\overline{r}$  )  $4$   $\overline{z}$  )  $4$   $\overline{z}$  )

. predict mu\*, mu

```
. twoway scatter weight age if pclass ==1 || ///
> scatter weight age if pclass ==2 || ///
> line mu1 age if pclass ==1 || ///
> line mu2 age if pclass ==2, legend(off)
```
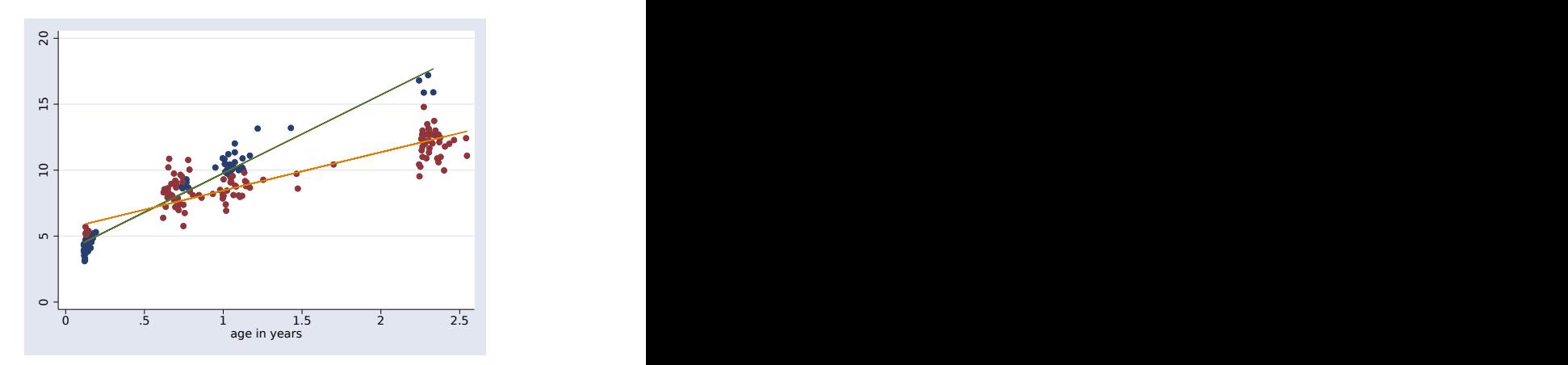

gsem did exactly what we asked for: tell me what are the two more likely groups for two different linear regressions.

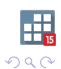

 $\mathbb{B}$ 

 $4$  (D)  $\rightarrow$   $4$   $\overline{P}$  )  $\rightarrow$  ( B )  $\rightarrow$  ( B ).

This approach allows us to generalize LCA in different directions, for example, if we had more information:

- $\triangleright$  we could incorporate more than one equation:
	- . gsem (weight  $\leq$  age ) (height  $\leq$  age ), ///
- > lclass(C 3) lcinvariant(none)
- $\triangleright$  we could incorporate class predictors:
	- gsem (weight  $\leq$  age ) (height  $\leq$  age ), ///
	- (C <- diet\_quality) lclass(C 2) lcinvariant(none)

K □ K K ④ K K X B X X B X B → O Q Q Q

#### **Estimation**

For a dependent variables  $y = y_1, \ldots, y_n$  and g groups for a given observation (i.e. no observation index below), the likelihood is computed as:

$$
f(\mathbf{y}) = \sum_{i=1}^{g} \pi_i f_i(\mathbf{y}|\mathbf{z}_i), \text{where}:
$$

- ► z<sub>i</sub> is the vector of linear forms for class *i*, i.e.,  $z_{iji} = \mathbf{x}' \beta_{ij}$ , where x are the dependent variables, and  $\beta_{ii}$  are the coefficients for main equation  $j$ , (conditional on) class  $i$ .
- If it is the joint likelihood of  $y = y_1, \ldots, y_n$  conditional on class if
- $\blacktriangleright$  the probabilities of belonging to each class  $\pi_i, i = 1, \ldots, g$  are computed using a multinomial model,

$$
\pi_i = \frac{\exp(\gamma_i)}{\sum_{k=1}^g \exp(\gamma_k)}.
$$

 $\gamma_k, k = 2, \ldots g$  is the linear form class k in the latent class equation,  $\gamma_1 = 1$ . 

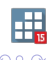

### Classic LCA Example: Role conflict dataset

This is a classic example of LCA, where researchers use 4 binary variables to classify a sample.

```
. use gsem_lca1
(Latent class analysis)
```

```
. notes in 1/4
```
\_dta:

- 1. Data from Samuel A. Stouffer and Jackson Toby, March 1951, "Role conflict and personality", \_The American Journal of Sociology\_, vol. 56 no. 5, 395-406.
- 2. Variables represent responses of students from Harvard and Radcliffe who were asked how they would respond to four situations. Respondents selected either a particularistic response (based on obligations to a friend) or universalistic response (based on obligations to society).
- 3. Each variable is coded with 0 indicating a particularistic response and 1 indicating a universalistic response.
- 4. For a full description of the questions, type "notes in 5/8".

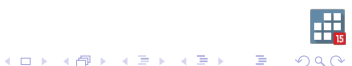

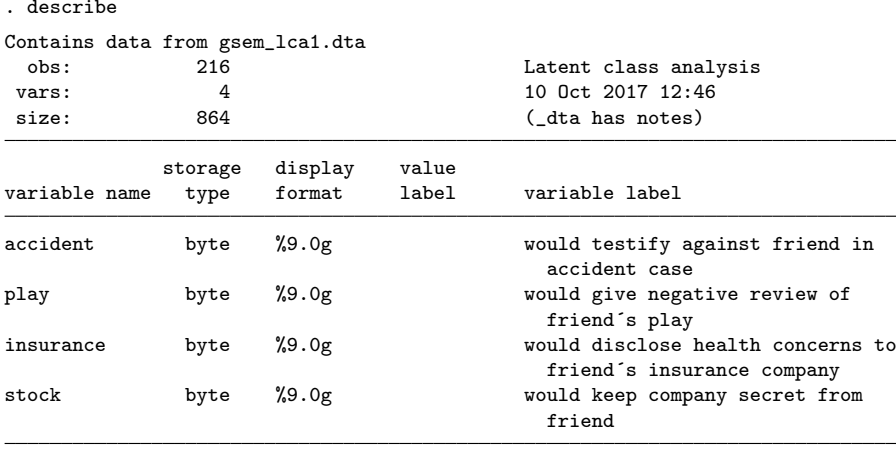

Sorted by: accident play insurance stock

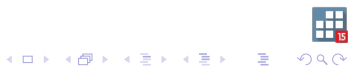

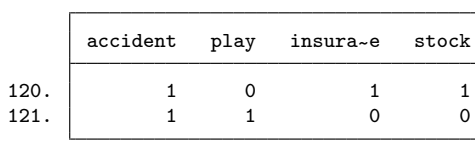

. list in 120/121

For each observation, we have a vector of responses  $Y = (Y_1, Y_2, Y_2, Y_4)$  (I am omitting an observation index) The traditional approach deals with models that involve only categorical variables, so within each class we have  $2<sup>n</sup>$  cells with zeros and ones, and probabilities are estimates nonparametrically.

## Stata (Model-based) approach

Now, how do we do it in Stata?

- . gsem (accident play insurance stock <- ), ///
- > logit lclass(C 2)

We are fitting a logit model for each class, with no covariates. Because there are no covariates, estimating the constant is equivalent to estimating the probability:  $p = F$ (constant), where F is the inverse logit function.

. gsem(accident play insurance stock <- ),logit lclass(C 2) ///

> vsquish nodvheader noheader nolog

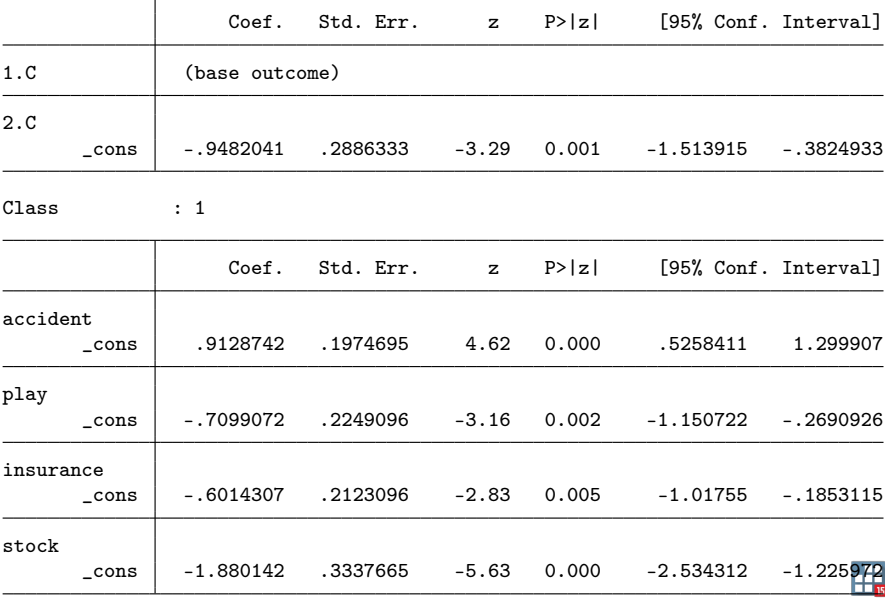

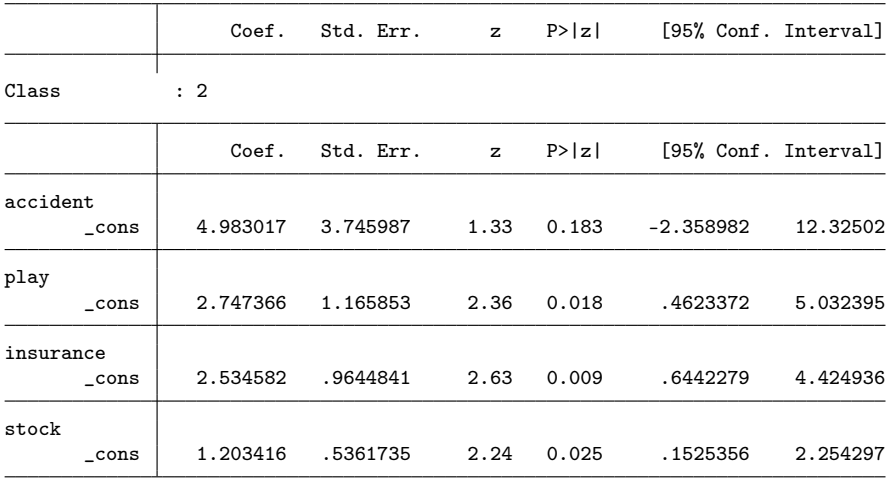

From the output, parameters for the second class are larger than those on the first class. Postestimation commands will help us to interpret this output.

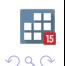

.<br>K □ ▶ K @ ▶ K 할 ▶ K 할 ▶ 《 할 ▶

To interpret the classes, we could compare the mean of the (counter-factual) conditional probabilities for each answer on each class; (the ones we get with predict by default) estat lcmean will do that.

. estat lcmean

Latent class marginal means Mumber of obs = 216

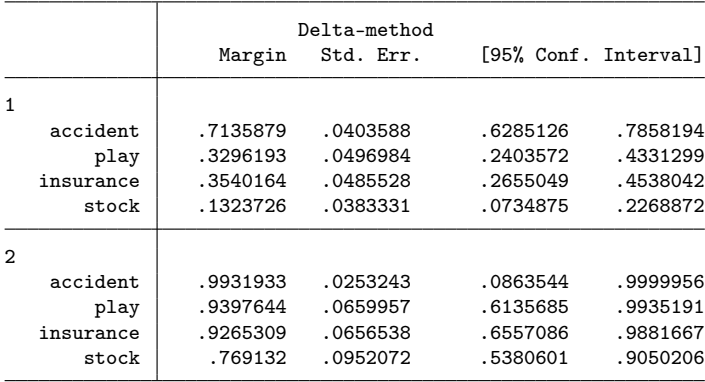

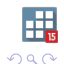

Also, we compute the predicted probabilities for each class.

Prior probabilities are the ones predicted by the logistic model for the latent class, which (with no covariates) will have no variations across the data.

- . predict classpr\*, classpr
- . summ classpr\*

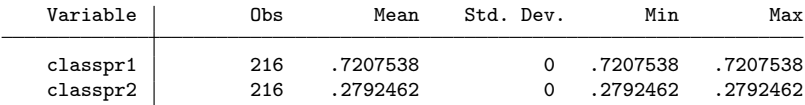

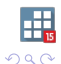

K ロ X K @ X K 至 X K 至 X → 至 …

This is an estimator of the population expected means for these variables. These estimates, and their confidence intervals can be obtained with estat lcprob.

. estat lcprob

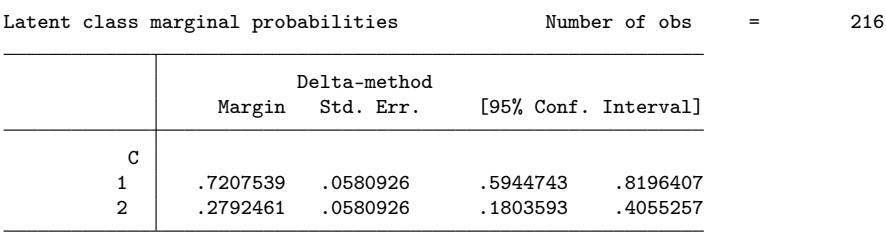

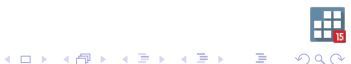

Stata provides some tools to evaluate goodness of fit:

. estat lcgof

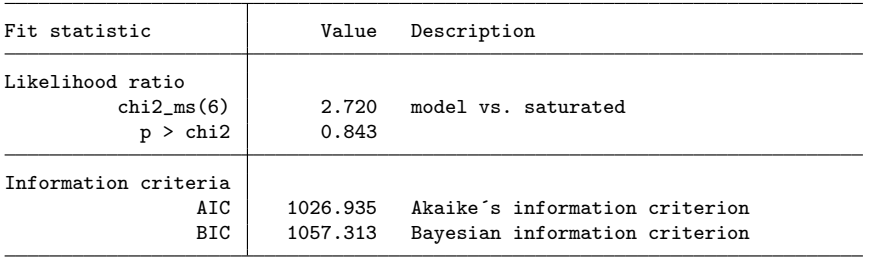

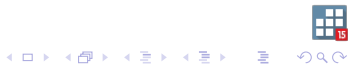

Concluding remarks:

- $\triangleright$  gsem offers a framework where we can fit models accounting for latent classes.
- $\triangleright$  Responses might take one or more of the distributions supported by gsem.
- $\triangleright$  Discrete latent variables might have more than two groups, and more than one latent variable also might be included.
- $\blacktriangleright$  Latent class models that have one dependent variable, can be seen as finite mixture models. The fmm prefix allows us to easily fit finite mixture models for a variety of distributions.

**KORKAR KERKER DRAM** 

# Appendix 1: Using **predict** after the role conflict dataset

Prior probability of class membership,  $P(Ck)$ 

 $\mathsf{Y} \in \mathcal{C}$ 2) | predict newar, classpr class(2)

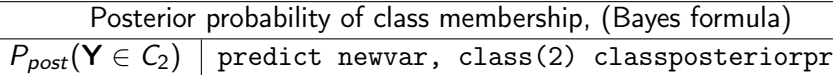

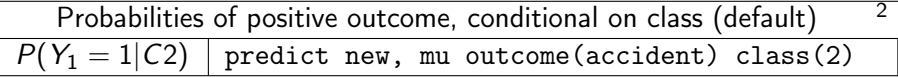

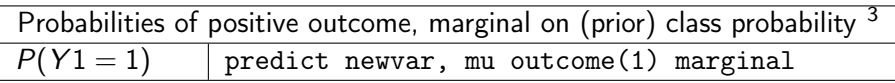

Probabilities of positive outcome, marginal on posterior class probability

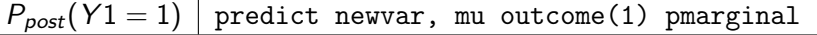

 $1$ in this modle will be constant, because of no covariates in LC equation  $^2$ constant, because there are no covariates in  $\arccos$  accident equation <sup>3</sup> constant, because there are no predictors at all

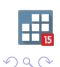

## Appendix 2: Predictions after LCA, general case

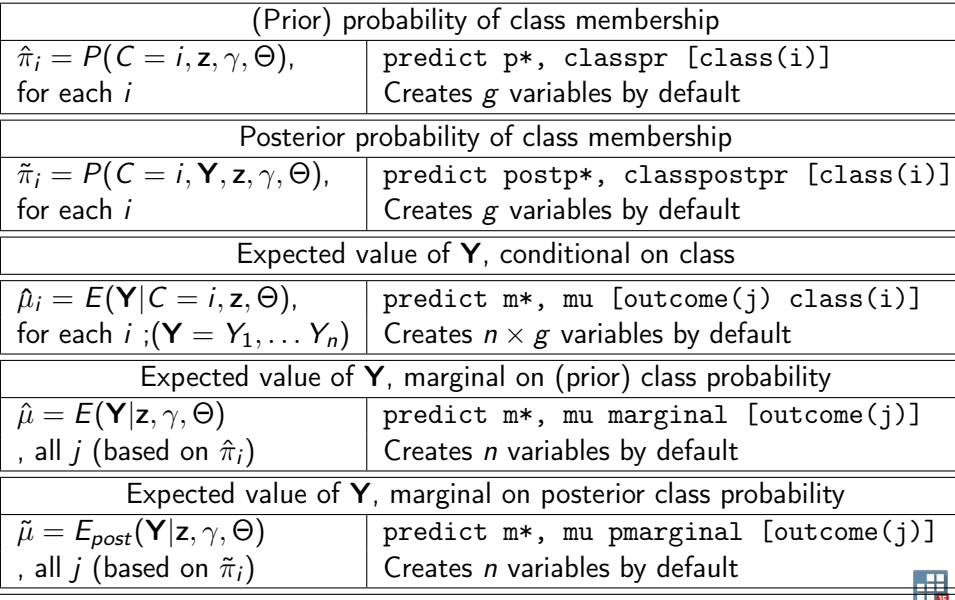